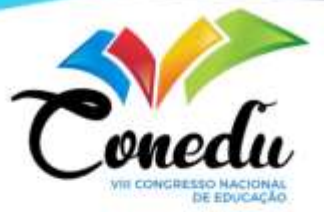

# **A CONTRIBUIÇÃO DO SOFTWARE ARGUSLAB NO ENSINO DE CIÊNCIAS DA NATUREZA PARA ESTUDANTES DO ENSINO MÉDIO.**

Micaely Graziely Alves Miranda<sup>1</sup> Layane Ferreira Dules <sup>2</sup> Sidinelma Araújo Filho <sup>3</sup> Sérgio Modesto Vecchi <sup>4</sup>

**RESUMO:** O Ensino de Ciências da Natureza possui diversos conceitos abstratos ao entendimento dos estudantes do Ensino Médio e necessita de artefatos digitais que possam contribuir de maneira construtiva para o conhecimento. A partir desse contexto, há necessidade de uma análise nas disciplinas de Ciências da Natureza pelas escolas da 5ª GERE (Gerência Regional de Ensino) de Arapiraca-AL, constatou-se a dificuldade no desempenho dos estudantes em construir e visualizar estruturas moleculares. De forma geral, quando tratamos da observação de fenômenos macroscópicos é fácil realizar previsões e concluirmos algo. No entanto, no universo microscópico todos os processos ocorridos são decorrentes da forma (arranjo espacial) e da reatividade de moléculas de átomos. Assim, devemos encontrar modos eficientes de representação destas entidades bem como maneiras de visualizá-las a fim de possibilitar a aquisição de conhecimentos no campo das Ciências da Natureza. Nesse sentido, o uso de computadores pode revolucionar o ensino das ciências abstratas por constituírem ferramentas interessantes e capazes de estimular os estudantes a aprender, além de levar a um aumento da produtividade. Portanto, este artigo tem por objetivo apresentar uma nova metodologia de ensino a fim de auxiliar os professores de Ciências da Natureza do Ensino Médio a despertar o interesse e a curiosidade dos estudantes em determinados conteúdos que envolvam a visualização molecular. Nessa perspectiva, o presente trabalho apresenta a utilização do computador em conjunto com o *software* Arguslab, com a finalidade de oferecer diversas possibilidades na construção, manipulação e visualização tridimensional de moléculas, despertando o interesse e auxiliando na aprendizagem dos estudantes.

**Palavras-chave:** Arguslab, Ensino de Ciências da Natureza, Visualização Molecular.

<sup>1</sup> Mestrando do Curso de Pós-Graduação do Ensino de Ciências e Matemática da Universidade Federal de Alagoas - AL, micaelygraziely@hotmail.com;

<sup>&</sup>lt;sup>2</sup> Mestranda do Curso em Dinâmicas territoriais e cultura- PRODIC- UNEAL, llay dules@hotmail.com;

<sup>3</sup>Mestranda na Instituição de Ensino Estrangeira: Facultad Interamericana de Ciencias Sociales, PARAGUAI, [sidinelmaaraujo@gmail.com;](mailto:sidinelmaaraujo@gmail.com)

<sup>4</sup> Professor orientador: Pós-doutor em Química Medicinal pela Universidade de Heidelberg, Alemanha, [smv@qui.ufal.br.](mailto:smv@qui.ufal.br)

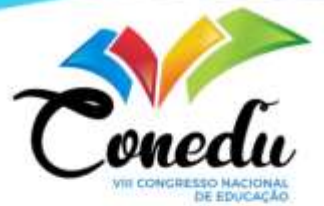

## **1.INTRODUÇÃO**

A partir de uma análise nas disciplinas de Ciências da Natureza pelas Escolas da 5ª GERE (Gerência Regional de Ensino), constatou-se a dificuldade no desempenho dos estudantes em construir e visualizar estruturas moleculares, este fato pode ser atribuído à falta de formação dos professores durante seu processo de formação. Visto que, devido às dificuldades encontradas, viu-se a necessidade de desenvolver uma nova metodologia de ensino a fim de auxiliar os professores do Ensino Médio e despertar o interesse e a curiosidade dos estudantes em determinados conteúdos, além de auxiliá-los no processo de ensino aprendizagem. Dessa forma, as Ciências da Natureza, em especial a Física e Química, possuem conteúdos que se tornam abstratos a exemplo visualização de arranjos moleculares, ligações de moléculas. Desta forma, pode-se constatar a necessidade de um meio interativo digital que possa contribuir com a capacidade de compreensão do estudante para que este passe a enxergar determinados modelos moleculares.

Nesse prisma, o presente estudo utilizou como ferramenta de auxilio metodológico o *Software* ArgusLab, o qual serviu como apoio para os professores utilizarem em seus planejamentos de aula. Este programa é um pacote de modelagem molecular, gratuito, que roda no sistema operacional Windows que permite a visualização de estruturas químicas, em 3D, bem como realizar cálculos quânticos e cálculos de docking de propriedades de interesse a partir de pequenas moléculas, cálculos de energia de rotação. Diante disso, este programa pode ser utilizado por estudantes, físicos, químicos, farmacêuticos, bioquímicos e todos os interessados no estudo de estruturas moleculares que necessitam de uma visualização tridimensional. Assim, o programa apresenta um editor molecular que permite a visualização das estruturas moleculares, além de trazer recursos especiais para os químicos e físicos mais exigentes, especialmente aqueles envolvidos com medicamentos e outros compostos de interesse biológico. Cada átomo e ligação são identificados individualmente, com cores e formas didáticas perfeitas para ilustrarem a estruturação de modelos moleculares.

Portanto, o presente processo investigativo tem como intuito buscar uma ação que vise melhorar o ensino das Ciências da Natureza através do uso do computador e do *Software*  ArgusLab. Diante disso, percebeu-se que um dos recursos ideais é fazer uso da experimentação utilizando meios interativos, mas para isso, a instituição escolar necessita ter recursos e um espaço amplo que comporte toda estrutura de um laboratório de informática

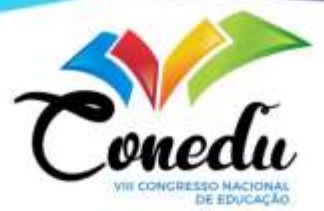

prático de ensino sendo assim foi necessário dividir essa pesquisa em etapas: pesquisa de campo nas escolas, divulgação do projeto e aplicação do minicurso.

O objetivo Geral é despertar o interesse dos estudantes, incorporar o computador no ensino das Ciências da Natureza através da utilização de ferramentas de visualização molecular promovendo a inserção tecnológica e contribuir para o ensino das Ciências da Natureza junto aos estudantes da rede pública da 5ª Gere (Gerência Regional de Ensino) do Município de Arapiraca-AL.

Portanto, este trabalho apresenta uma breve história da evolução do homem em seu processo de construção do conhecimento até o desenvolvimento dos computadores e sua utilização na área da educação. Em seguida será mostrado um mapeamento das escolas estaduais da 5ª Gere do município de Arapiraca/AL o qual analisa as condições do espaço físico, corpo docente e discente. Por fim, serão apresentados os dados relativos ao levantamento e minicursos com a utilização do computador, do *software* Arguslab e do tutorial confeccionado durante a execução deste trabalho.

#### **2.METODOLOGIA**

Para dar início as atividades do projeto, foi necessário, primeiramente, entrar em contato com a instituição 5ª GERE (Gerencia Regional de Educação), o qual fica responsável pelas escolas estaduais do município de Arapiraca, para apresentação do projeto e estabelecimento de uma parceria, além de obter anuência em relação ao mesmo e fazer o mapeamento das escolas que possuíam Ensino Médio.

Após o contato inicial com as escolas, foram realizadas inscrições para os alunos com interesse em participar de um minicurso, em seguida novas visitas técnicas para aplicação de um questionário junto a esses estudantes. O objetivo deste questionário foi de conhecer a realidade *in loco* e obter dados como: idade dos alunos, escolaridade dos pais, frequência de leitura, meio utilizado para manterem-se informados, características das escolas, relação do aluno com o computador e com as Ciências da Natureza. Em cada escola foram aplicados trinta questionários para os estudantes do nível médio e os resultados foram organizados em forma de tabelas e gráficos.

Outrossim, a abordagem utilizada foi pesquisa-intervenção, que tem por intuito associar ao processo de investigação a possibilidade de aprendizagem. Assim, a pesquisa é descritiva e a natureza da pesquisa é qualitativa, visto que esse tipo de processo de

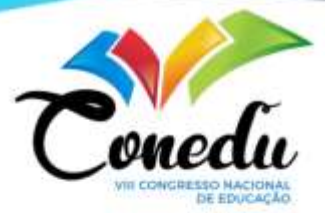

investigação "envolve atenção à natureza interpretativa da investigação, situando o estudo dentro do contexto social, político e cultural dos pesquisadores" (CRESWELL, 2014, p.51).

Dessa maneira, a aplicação do minicurso com 30 vagas destinadas a estudantes matriculados no Ensino Médio, preferencialmente para os estudantes do 3º ano, com interesse em se inscrever, pois considera-se que estes já haviam estudado os conteúdos relativos aos anos anteriores nas disciplinas de Física e Química, o que facilitaria o entendimento das estruturas moleculares. Diante desse cenário, os minicursos foram ministrados em turno contrário as aulas, nas escolas que possuíam laboratório de Informática, o qual ao término do minicurso foram aplicados questionários junto aos alunos a fim de colher algumas informações como a opinião dos mesmos sobre a realização do minicurso bem como as dificuldades apresentadas até o momento, relativas às disciplinas de Ciências da Natureza.

### **3.REFERENCIAL TEÓRICO.**

Com o homem caminhando em busca de novos conhecimentos e evoluindo na sua intelectualidade, começaram então a surgir diversas ferramentas que auxiliaram ainda mais no processo de evolução das civilizações e que utilizavam o método de contagem para resolução de expressões envolvendo a adição, subtração, multiplicação e divisão. Assim, conforme BOYER (2001.p.496), ao longo da história e evolução das tecnologias pode-se perceber os avanços tecnológicos desde os mais primitivos como ábaco até os computadores e equipamentos digitais. Diante da evolução do conhecimento, o homem passa a criar artefatos que facilitam o seu trabalho, o ábaco ajuda nas operações básicas, os quadrantes na medida das áreas após o ábaco surgiram vários outros instrumentos facilitadores de escrita e contagem, como os bastões de Napier, máquina de pascal, calculadora de Leibniz, máquina de cartões perfurados de Jacquard, entre outros.

Neste contexto, merece destaque o astrônomo Charles Babbage (1792-1871) que foi responsável pelo desenvolvimento de novos dispositivos mecânicos para cálculos automáticos. Babbage foi considerado unanimemente como um dos grandes pioneiros da era dos computadores, tendo desenvolvido o Analitical Engine, uma máquina analítica a qual utilizava-se de diferentes símbolos como flechas, números entre outras notações para a realização de diferentes funções. Esta invenção é a que mais se aproxima, conceitualmente, do computador atual, o qual foi inspirado nas ideias anteriores de Jacquard, Leibniz e outros. A partir destas descobertas, surgiram várias outras invenções de grande importância, tais como a

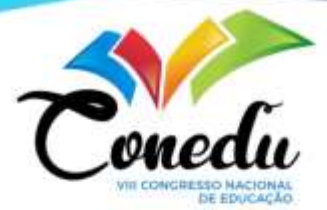

Tabuladora de Hollerith, a qual era utilizada para acelerar as estatísticas do censo do EUA. Esta tabuladora usava o método de perfurações em cartões, inspirados nos teares de Jacquard, acoplados a dispositivos eletromagnéticos para assim estimular pulsos eletrônicos para a perfuração desses. Além dessas descobertas, começam a surgir outros tipos de computadores como, por exemplo, os analógicos os quais se utilizam de fenômenos elétricos, mecânicos ou hidráulicos para modelar as operações aritméticas.

A ideia da época era acelerar os cálculos estatísticos utilizando os estímulos de pulsos eletrônicos já descobertos por Jacquard, essa iniciativa de avançar nesses cálculos surge com a primeira Guerra Mundial, neste período a tabuladora de Holletith não tinha potencial suficiente para realizar grandes cálculos em um curto intervalo de tempo, era essencial construir máquinas ou computadores com potencial maior, sendo possível apenas ser desenvolvidas durante a II Guerra Mundial momento em que surge o primeiro computador chamado de . ENIAC (Electronic Numerical Integrator Analyzer and Computer). Sem dúvida, o computador mais famoso daquela época foi o ENIAC (Electronic Numerical Integrator Analyzer and Computer), construído em 1945, possuía um formato em U, pesava aproximadamente 30 toneladas, possuía um grande número de capacitores, resistores e outros componentes. Em 1943, antes da entrada em operação do ENIAC a Inglaterra já possuía o Colossus, máquina criada por Turing para decifrar os códigos secretos alemães. Após a construção do ENIAC os cálculos balísticos, puderam ser revistos de 20 horas para cerca de 30 segundos. Em 1948 surgem então os transistores, os quais começaram a ser utilizados em computadores apenas em 1956, a fim de auxiliar outros dispositivos modernos tais como impressoras, as fitas magnéticas e entre outros.

Através dessa breve história da evolução do conhecimento da humanidade e de suas contribuições para a sociedade, o computador, hoje em dia, é um meio utilizado como ferramenta em muitas áreas do conhecimento e campos de trabalhos. Assim, o Ministério da Educação- MEC, em seus dias atuais, vem investindo na educação buscando inserir novas tecnologias para auxiliar no processo de ensino aprendizagem. Em 2007, o governo criou o PROUCA (Programa Um Computador por Aluno) que tem como objetivo a inclusão digital. A primeira utilização desse meio tecnológico na educação veio a ocorrer com Alfred Bork, físico norte-americano que foi considerado o pioneiro neste campo. Em 1978, Bork, em uma conferência patrocinada pela American Association of Physics Teachers, intitulada "Aprendizagem Interativa", enunciou:

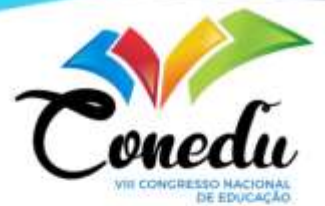

Estamos no princípio de uma grande revolução na educação, uma revolução sem paralelo desde a invenção da imprensa escrita. O computador será o instrumento dessa revolução. Apesar de estarmos apenas no início – o computador como um instrumento de aprendizagem nas escolas é, atualmente, comparado com todos os outros modos de aprendizagem, quase inexistente - o ritmo será maior durante os próximos 15 anos. Por volta do ano 2000, a principal forma de aprendizagem em todos os níveis e em quase todas as áreas será através do uso interativo do computador. [apud FIOLHAIS, TRINDADE, 2003, p.3]

Bork teve uma visão muito ampla e positiva no que se refere ao uso do computador na educação, pois é perceptível que desde muito cedo as buscas por ferramentas computacionais como apoio no uso pedagógico têm contribuído para viabilizar o modo de aprendizagem dos estudantes.

#### **3.1 MODELAGEM MOLECULAR**

A modelagem molecular é vista pelos estudantes como o simples fato de uma molécula ser ligada a outra sem levar em consideração as suas propriedades, porém, é necessário que se tenha o domínio sobre dois conceitos: modelagem e molécula. O modelo é a forma idealizada do arranjo estrutural, já a molécula é a junção de átomos. Definição segundo FREITAS:

> O termo modelagem molecular é todo tipo de estudo que envolve a aplicação de modelos teóricos utilizando os conceitos de átomos e moléculas na descrição de estruturas e propriedades de interesse em Química. Esta ferramenta pode ser utilizada nos campos das Ciências da Natureza e farmácia, com o intuito de fazer o estudo de pequenos sistemas moleculares até grandes biomoléculas ampliando para o desenvolvimento de projetos em vários campos da ciência (FREITAS, 2001, p. 3- 6)

De forma geral, ainda conforme Freitas, a modelagem molecular entra no campo microscópico, quando tratamos da observação de fenômenos macroscópicos é fácil realizar previsões e concluirmos algo, pois é de fácil entendimento, por ser algo que pode ser visto. No entanto, no universo microscópio todos os processos químicos ocorridos são decorrentes da forma (arranjo espacial) e da reatividade de moléculas de átomos. Assim, o *software*  Arguslab encontra modos eficientes de representação desse universo microscópico, bem como maneiras de visualizá-las a fim de possibilitar a aquisição de conhecimentos no campo das

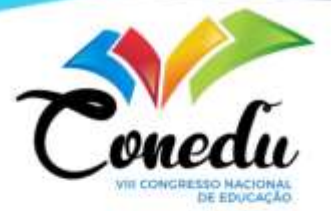

ciências da Natureza, podendo ser observado os tipos de ligações, as interações, as energias, entre outras propriedades.

### **4.RESULTADOS E DISCUSSÃO**

### **4.1 MAPEAMENTO DAS ESCOLAS**

O Mapeamento das Escolas ocoreu na 5° GERE (Gerência Regional de Ensino), órgão responsável pelas escolas estaduais de Arapiraca e de mais 9 municípios, a figura 1 mostra a distância em km existente entre os municípios tendo como referência o município de Arapiraca-AL.

**Figura 1- Distância entre os municípios abrangidos pela 5° GERE/AL, tendo como referência o município de Arapiraca.**

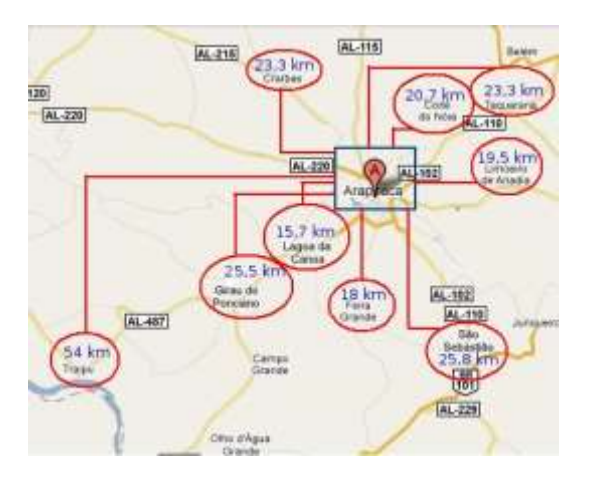

O desenvolvimento do projeto ocorreu nas escolas estaduais de Ensino Médio listadas na **Tabela I** devido ao fácil acesso e possuírem o grau de escolaridade de nível médio.

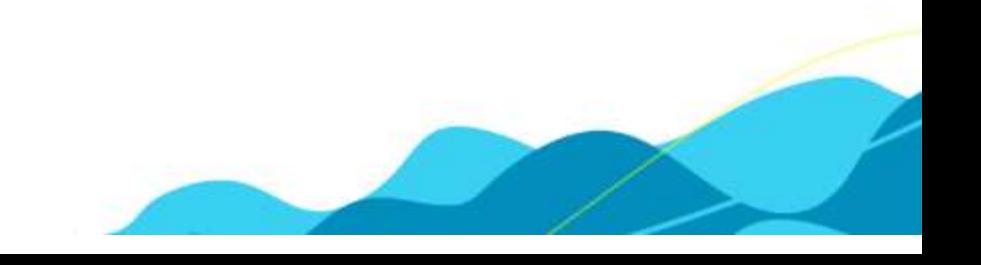

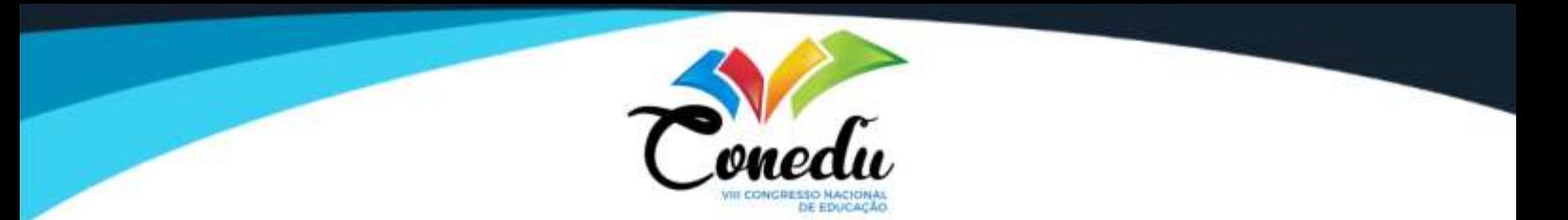

**Tabela I- Escolas que foram referências para o desenvolvimento do projeto.**

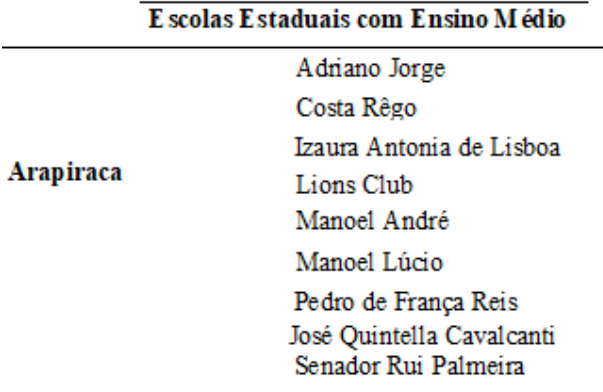

## **4.2 APLICAÇÃO DE QUESTIONÁRIO: ANTES DA REALIZAÇÃO DO MINICURSO.**

Antes da realização do minicurso foi necessária a aplicação de 30 questionários para alunos do 3º ano com o intuito de conhecer o perfil dos alunos bem como idade, escolaridade dos pais, renda familiar entre outros.

De acordo o levantamento dos questionários a idade dos estudantes entrevistados varia entre 14 e 25 anos, a maior porcentagem encontra-se nas idades de 16 a 19 anos com uma variação de 14% a 17% respectivamente. É preciso ressaltar que a idade esperada, segundo o MEC (Ministério da Educação), para os alunos que estão cursando o Ensino Médio está entre 15 a 17 anos.

### **4.3 APLICAÇÃO DO MINICURSO**

O apoio da escola foi crucial para a realização deste minicurso, que ocorreu durante dois dias no turno contrário as aulas com participação de 15 alunos por minicurso e carga horária de quatro horas. A aplicação do minicurso deu-se preferência aos estudantes da 3ª série do ensino médio devido estes já terem visto a maioria dos assuntos abordados. O total de participantes foram de 72 estudantes.

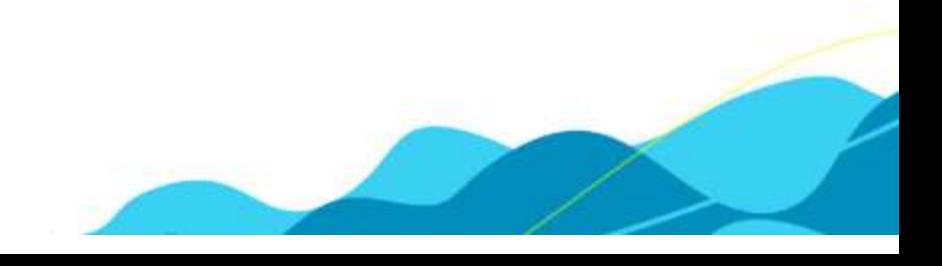

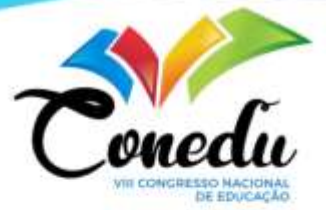

### **4.4 UTILIZAÇÃO DO TUTORIAL E DO MINICURSO**

O minicurso teve a duração de 4 horas divididas em: uma hora para apresentação, através de slides e três horas para desenvolvimento prático. A postori, notou-se que os alunos despertaram bastante interesse, embora alguns tenham apresentado algumas dificuldades com relação ao uso do computador, nenhum deles apresentaram dificuldades com a utilização do tutorial por possuir uma linguagem de fácil entendimento que contribuiu para o bom aproveitamento do minicurso. Além disso, os estudantes que possuíam habilidades e conhecimento com relação ao uso do computador conseguiram realizar as atividades em um tempo de duração de três horas.

### **4.5 APLICAÇÃO DE QUESTIONÁRIO: APÓS A REALIZAÇÃO DO MINICURSO**

Após a realização do minicurso houve a aplicação de um novo questionário, o qual teve o intuito de perceber os impactos causados pelo mesmo. Em questionário os estudantes foram interrogados quanto as dificuldades em estes tinham em estudar as disciplinas de Ciências da Natureza, percebeu-se que nas escolas B, C, E e I, os alunos sentem dificuldades em estudar Ciências da Natureza. (ver **figura 2**)**.**

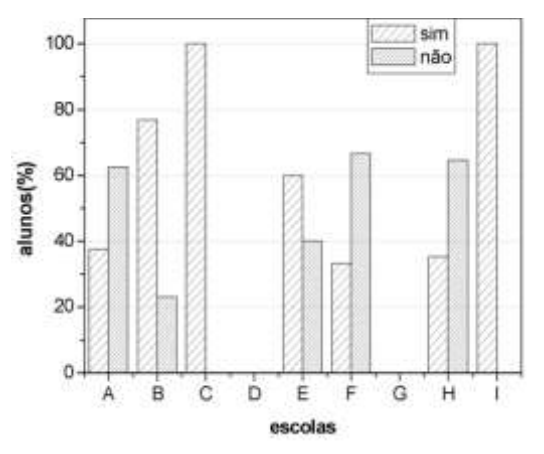

**Figura 2-**Porcentagem dos alunos com dificuldade em estudar em Ciências da Natureza.

Os estudantes através desse questionário puderam citar conteúdos que possuíam um maior grau de dificuldade em estudar, os mais destacados foram: estruturas químicas, nomenclaturas, cálculos e conteúdo do 2° ano. Logo, esse levantamento serviu para que em futuras pesquisas essas dificuldades venham a ser extintas.

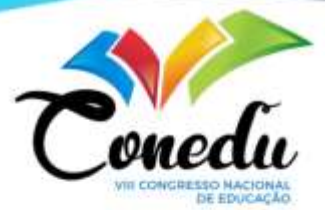

Diante das informações apresentadas, pode-se contatar que atualmente, as barreiras encontradas na educação são numerosas, devido à falta de capacitação de professores e o baixo salário, fatores que acabam influenciando bastante os altos índices de analfabetismo. Além disso, inovação tecnológica e os novos recursos didáticos têm sido utilizados com mais frequência em sala de aula para ajudar na melhoraria do desempenho dos alunos, com isso notou-se que apesar dessas novidades apenas 7 % já participaram de algum minicurso enquanto que 93% nunca participaram.

A iniciativa da maioria dos estudantes em participar do minicurso oferecido por esta pesquisa foi devido a curiosidade e ao aumento de seus conhecimentos, pois muitos nunca haviam participado e não tinha ideia de como se procedia um minicurso. A colaboração do minicurso para o ensino das Ciências da Natureza foi bastante proveitosa, pois ao termino de cada minicurso os estudantes mostraram-se satisfeitos isso é significativo, pois mostra que é preciso atribuir mais recursos didáticos para auxiliar nas aulas de Ciências da Natureza, visto que a BNCC (Base Comum Curricular) aborda a utilização de recursos tecnológicos no processo de ensino aprendizagem.

Nos encontros, pode-se observar também, que grande parte dos estudantes sentiram dificuldades devido ao pouco contato com o computador, mesmo em um momento em que maioria após a Pandemia passam a ter maior contato com uso de tecnologias devido as aulas remotas, mas que muitos por apresentarem um perfil marginalizado economicamente, não tinha acesso aos recursos tecnológicos adequados. Logo, levando em consideração as opiniões que os alunos poderiam oferecer para ações de intervenções em futuras pesquisas, abaixo se encontram os conteúdos no qual opinaram para realização de futuros minicursos na área das Ciências da Natureza. Pretensão de minicursos em outras áreas (ver **figura 3**).

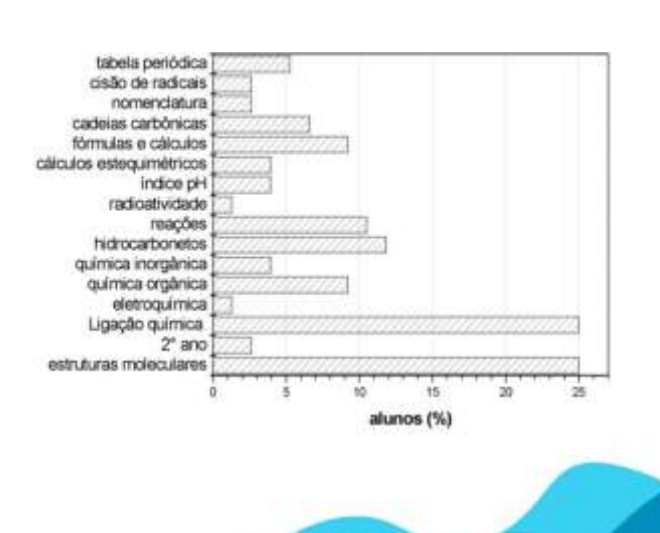

**Figura 3**3-Temas de minicursos declarados de interesse pelos estudantes.

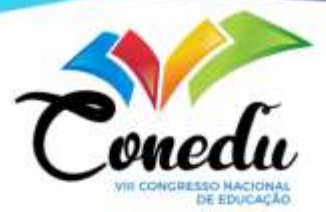

Os estudantes conseguem opinar com facilidade os conteúdos em que sentem mais dificuldades facilitando assim o trabalho de futuras pesquisas que possam vir a contribuir para melhorar a educação.

Conhecendo, assim, a maior dificuldade dos estudantes na área das Ciências da Natureza, foi constatado em entrevista que as disciplinas de química e física são as mais citadas como áreas de interesse para futuros minicursos, seguidas de matemática e português que também são disciplinas em que estes encontram dificuldades.

### **5.CONSIDERAÇÕES FINAIS**

As novas possibilidades de utilização do computador como ferramenta para transmissão de conteúdos abrem novas perspectivas para o ensino, podendo essa não ser totalmente eficaz, mas de total eficiência no apoio pedagógico. Diante desse cenário, o acesso ao computador não é algo restrito, visto que a tecnologia ganha espaço a todo momento no meio social, mas pode-se perceber que ainda há falta de investimento na Rede Estadual de ensino, quando se trata da educação e de meios para se fornecer um ensino de qualidade. Portanto, com a transmissão de conhecimentos através de um meio interativo, o aluno sente-se mais estimulado em ir buscar mais conhecimento, ao invés de utilizar-se do computador apenas para redes sociais e diversão. Diante do que foi exposto, o presente estudo procurou apresentar alternativas de baixo custo, como os modelos físicos e a utilização do computador e de um *software* gratuito Arguslab, além de um tutorial confeccionado com uma linguagem simplificada e de fácil acesso que serviu como roteiro básico na construção e manipulação de moléculas em três dimensões. Para que, assim, os alunos possam ter uma educação transformadora, onde a tecnologia possa se tornar uma grande ferramenta de auxílio a aprendizagem.

### **REFERÊNCIAS**

A. BORK, *Learning with Computers*, Digital Press, Cambridge (1981). BRASIL. Ministério da Educação. Base Nacional Comum Curricular: educação é a base. Brasília: **MEC/SEB**, 2018. 600p. Disponível em:. Acesso em 01 de mar. de 2022.

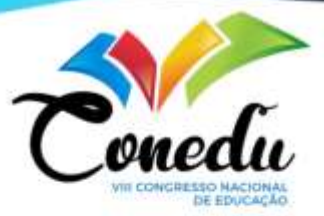

BOYER, CARL B. História da Matemática*.* 2.ed. São Paulo: **Edgard Blucher**, 2001.p.496.

CRESWELL, J. Investigação Qualitativa e Projeto de Pesquisa: Escolhendo entre Cinco Abordagens. **Penso Editora**, 2014.

FREITAS, L.C.G. Prêmio Nobel de química 1999, Química Nova na Escola, n. 8, p. 3-6, 1998.

FIOLHAIS C, TRINDADE J. Física no Computador: o Computador como uma Ferramenta no Ensino e na Aprendizagem das Ciências Físicas. **Revista Brasileira de Ensino de Física**, vol. 25, n°. 3, Setembro 2003, p.1-14.

FONSECA F. C.. História da computação [recurso eletrônico]: O Caminho do Pensamento e da Tecnologia. Porto Alegre: **EDIPUCRS**, 2007.205p.

MEC (Ministério da Educação). UCA (Um computador por aluno). Disponível em <**www.uca.gov.br**>. Acesso em 23 de janeiro de 2021.

T. MARK. *Software* Arguslab. Disponível em:<http://**www.arguslab.com**>. em: Acesso em: 28 de maio de 2021.

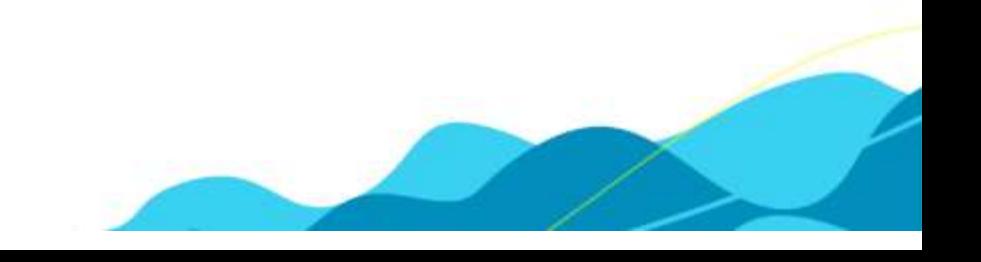